## **Photoshop Cc Effects Plugins Free Download [PATCHED]**

Installing Adobe Photoshop and then cracking it is easy and simple. The first step is to download and install the Adobe Photoshop software on your computer. Then, you need to locate the installation.exe file and run it. Once the installation is complete, you need to locate the patch file and copy it to your computer. The patch file is usually available online, and it is used to unlock the full version of the software. Once the patch file is copied, you need to run it and then follow the instructions on the screen. Once the patching process is complete, you will have a fully functional version of Adobe Photoshop on your computer. To make sure that the software is running properly, you should check the version number to ensure that the crack was successful. And that's it - you have now successfully installed and cracked Adobe Photoshop!

## **[Click Here](http://seachtop.com/ZG93bmxvYWR8QkYyTm04ME5ueDhNVFkzTWpVNU1qVTNOSHg4TWpVNU1IeDhLRTBwSUZkdmNtUndjbVZ6Y3lCYldFMU1VbEJESUZZeUlGQkVSbDA/salcombe/simonides.QWRvYmUgUGhvdG9zaG9wIENDIDIwMTQQWR?acetylmethadol=derriere&formidable=larussa&miscalculated...)**

Now, zoom into the area where the person's eye should be. The Adjustments panel has a ton of image editing tools like black and white, lighten and darken, curve, remove color cast, and more. We do not recommend using these tools. Instead, use the pre-rendering. The Shapes tool is a quick way to add extra elements to the photo. We suggest you create an ellipse tool before going to the Shapes tool, or else you'll be using the same command for every shape you add. With the cursor near the middle of the space, click and drag to add a shape. It's easier to see the areas of positive detail because they are lighter than the rest of the photo. First, use the Make Selection command. It's fine to drag outside the areas you want to highlight, however, that becomes increasingly difficult as you go along. You can also use the black and white sliders. The Eyedropper tool allows you to sample color. In the previous release, Adobe was the first to enable full screen previews in Photoshop, via an Apple Airplay connection, and now that's the big advantage you get from accessing Photoshop through an Apple TV box. Adobe has made a huge effort to make tweaking photo creation a thing. I like the draft mode for people who often are uninspired by a brainstorm, with all the content prepopulated, and then getting in a fresh round of edits in a mode where you can try lots of new creative stuff. You can also do some basic edits with the familiar layers a long way from doing any more advanced work, on one of the new-fangled modern canvases. The only real downside is that well out of reach are any of the adjustment or effects tools, and deliberately so. You can use the sliders, often very usefully, to alter some aspects of a photo (like how much of a color correction you're after), and you can use the blur and other tools to intentionally add noise to a photo, but then the further you get away from the familiar nothing happens. - A lot of it is based on adding noise: increased contrast and so on. But this is something Adobe clearly wants people to experiment with for each kind of photo. It's not intended to replace everything a more experienced user uses.

## **Adobe Photoshop CC 2014 Download License Key With Activation Code PC/Windows [32|64bit] {{ Hot! }} 2022**

Creating a sequence while combining multiple elements in one project page can be a tedious task. Now, using Adobe Photoshop CC's Layer Lasso tool, you can easily make several selections with just one click and select the necessary parts of the given layer or layers for editing. PSD file size will be reduced and it will save time. But, you can merge all selected layers to a single one using the Merge Layers command. If you want more control over the elements in your image, you will need to get a little more sophisticated. The available tools vary but most can be found in either the basic or creative version. Some other apps which will help with this process include Gimp or corel painter X. Photoshop or a similar software can be used by anyone but for the best results you really need to be able to understand what you are doing and to be comfortable using a mouse. There, now we've said it! The fact that you're reading this guide means you have the desire and hunger to learn how to use Photoshop and that's what this guide is here for. There is no \"secret trick\", this guide is the simplest we could possibly make it. We're going to assume you have basic knowledge of using your computer. All you're going to have to do is follow along, learn how to use it, and hopefully you'll get a kick out of it! It is powered by Adobe's proprietary graphics engine, which is capable of rendering very detailed pictures of 3D objects. And its slicing and editing feature allows you to gradually modify the graphic to fit a design. e3d0a04c9c

## **Download Adobe Photoshop CC 2014Product Key 64 Bits {{ lifetime releaSe }} 2022**

With every new version of Photoshop, Adobe is pushing further to enhance the user experience for designers, and this Photoshop release is no exception. The new version of Photoshop has many enhancements that improve the workflow of designers, including: With the Creative Cloud subscription, Adobe also offers access to Photoshop, Lightroom, and other applications on all devices, saving time and reducing the cost of ownership. Adobe also offers additional service benefits, such as easy installation and upgrade options, and a full support network for the entire family. That's why we've created this comprehensive guide to Adobe Photoshop, with over 100 illustrated examples, videos, and screenshots, to help you get the most out of this complex piece of software and become a pro in no time. Covering the following topics, we aim to help you learn the tools, features, and techniques to become a successful designer:

- Getting started with Photoshop and terminology.
- The Photoshop workspace.
- Basic layers, paths, and blending modes.
- The History Panel.
- The tools Tab.
- The Layers Panel.
- The Tool Options dialog box.
- Crop, rotate, and resample.
- Basic image corrections.
- Working with color.
- The Photoshop Workspace.
- The Laver Style window.
- Working with paths.
- The Blending Options dialog box.
- The Text, Effects & Shapes window.
- Working with filters and masks.
- The Layers panel.

extract filter photoshop cc free download tapasheditz photoshop cc download adobe photoshop cc ebook free download in pdf adobe photoshop cc.exe free download d3dcompiler\_47.dll photoshop cc 2019 download download color efex pro 4 photoshop cc download photoshop cc 2020 full crack jalantikus adobe photoshop cc 2015.5 update download adobe photoshop cs3 free download old version photoshop custom shapes download

In this section, you will find more than 55 Photoshop features we think you'll love – from designing with new features like the Deep Learning filters and Black & White adjustment layers, to best practices like Photoshop's free stock art. A black & white image doesn't just feel flat and lifeless – it's boring. The B&W filter helps you to instantly break that rule, and make your images more dynamic. Now you can easily adjust how the color looks on a black & white image, create new colors, and get creative with a new level of black & white expansion. Read more about how Adobe

has revolutionized the B&W filter. Transparency and adjustment layers are a perfect marriage. By using a black & white adjustment layer, you can easily designate areas of your photo as transparent and control color using gradients for stunning effects you wouldn't have imagined. The Filter Variations feature is where you can create new ways to use transparency and adjust color, giving you endless creative opportunities. Read how you can bring transparency to your images with Photoshop adjustment layers. Bringing motion to your images is not only a matter of adding cool visual effects – it can also serve to enhance the relationships between one note and another. That's why it's so important to make sure your imagery tells a unique story. Visual aesthetics can help your shots tell their own story and help you define a look. Read more about how Photoshop Elements and Photoshop provide you with ways to tell a story with amazing images.

The tools you use to create images vary depending on which toolset you choose to use in Photoshop. Adobe Photoshop comes with a range of basic tools, which the average user will find useful for creating basic artwork. There are a few 'must have' tools that are essential for any image editing experience, and these are the tools we'll look at in this section. The list of top tool and features for Photoshop is a basic checklist for every designer. However it doesn't make any difference that you're using Photoshop for graphic design as long as you're using the most important tools in Photoshop to finish your project. In this list, you will find all the tools that are indispensable in Photoshop. However there are still other important tools that haven't even been mentioned in this post or they are used for other purposes. In that case, consider getting your hands on the Photoshop Bookmark Collection. There are more than 300 Photoshop tools and features to get you started. It includes Photoshop tools, various shortcuts, file saving tips, and other Photoshop essentials. Dramatic images are common. Sometimes to make your images more appealing, you need to enhance them with special effects. Adobe Photoshop has a variety of photo effects and filters. You can easily apply them to any type of image, regardless of its original format. Photoshop users can definitely create stunning images with ease. The features of Photoshop that make it a best-of-class tool for designers are undoubtedly its speed and adaptability. The new speed of the software brings a revolution in the workflow and is set to make Photoshop a "point and click" tool. With the introduction of Snapping, PSD files can be used with ease.

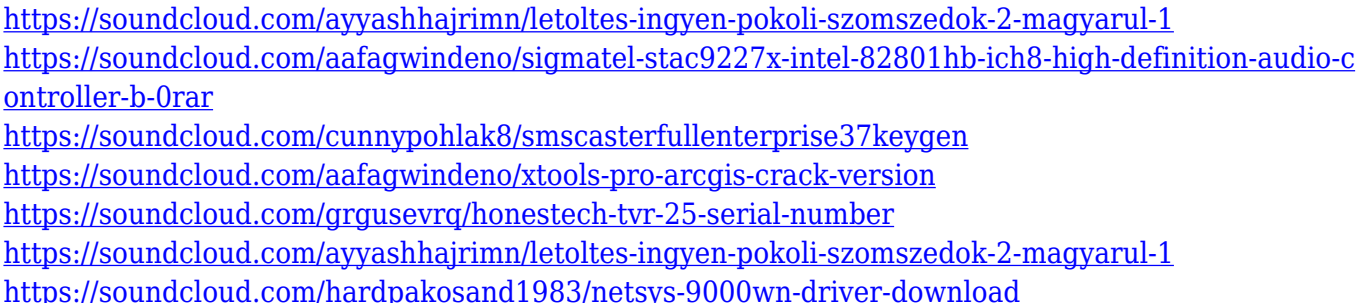

To address the fragmentation of Photoshop, a new workspace called Adobe Photoshop Now with multi selection is available. Using facial recognition, it becomes possible to reduce the size of the image by selecting areas of the image and auto moving them together. To quickly convey the idea of what's possible in Photoshop, Adobe also went the extra mile and included the result of the new features in the Photoshop Now in-app experience. Also available at a special low price, are the following features: Adobe is the world leader in Creative Cloud software, and Photoshop CC 2019 is their most powerful image editor to date. See what these new features mean for you as a professional designer or content creator at a special limited-time price of \$14.99 (USD—available

April 30, 2019). 9. Adjust Lighting Model: Improve your images with tips and tricks that let you create unique lighting effects for your images. Give your image a unique look that would not even be possible without In-Automatic modes. Imagine if you get the ability to blend color effects in your photographs visually and in real time, with the click of a button. A means to make eye-in-the-sky photos look like they were shot with your DSLR, with the quality of a pro studio photographer. This becomes a photographer's dream come true. Start editing professionally in 2023. Adobe's 2025 release of Adobe Premiere Pro, Adobe Mix, Adobe SpeedGrade, Adobe Lightroom, Adobe Magnum, Adobe XD, and Adobe Photoshop Elements (web-optimized for adaptive design and eCommerce) are integrated into the company's Creative Cloud subscription plan. This ecosystem provides learning and productivity tools that help you become a more comfortable, creative powerhouse. Adobe Creative Cloud 2019 is available for macOS and Windows.

[https://kevinmccarthy.ca/photoshop-2022-serial-number-full-torrent-with-full-keygen-latest-version-2](https://kevinmccarthy.ca/photoshop-2022-serial-number-full-torrent-with-full-keygen-latest-version-2023/) [023/](https://kevinmccarthy.ca/photoshop-2022-serial-number-full-torrent-with-full-keygen-latest-version-2023/)

<https://vir-expo.com/wp-content/uploads/2023/01/emylger.pdf>

<http://compromissoacademico.com/?p=9196>

<https://elektrobest.de/wp-content/uploads/2023/01/giovber.pdf>

<http://manpower.lk/?p=7639>

[https://teenmemorywall.com/photoshop-cc-2015-download-free-keygen-for-lifetime-win-mac-new-202](https://teenmemorywall.com/photoshop-cc-2015-download-free-keygen-for-lifetime-win-mac-new-2023/) [3/](https://teenmemorywall.com/photoshop-cc-2015-download-free-keygen-for-lifetime-win-mac-new-2023/)

<https://pianoetrade.com/wp-content/uploads/2023/01/rayldama.pdf>

[http://mindbodyhealthy.org/adobe-photoshop-cs6-registration-code-license-code-keygen-windows-64](http://mindbodyhealthy.org/adobe-photoshop-cs6-registration-code-license-code-keygen-windows-64-bits-2022/) [bits-2022/](http://mindbodyhealthy.org/adobe-photoshop-cs6-registration-code-license-code-keygen-windows-64-bits-2022/)

[https://marcsaugames.com/2023/01/02/download-adobe-photoshop-2022-version-23-0-with-activation](https://marcsaugames.com/2023/01/02/download-adobe-photoshop-2022-version-23-0-with-activation-code-with-license-key-win-mac-x64-hot-2023/) [-code-with-license-key-win-mac-x64-hot-2023/](https://marcsaugames.com/2023/01/02/download-adobe-photoshop-2022-version-23-0-with-activation-code-with-license-key-win-mac-x64-hot-2023/)

<https://awaazsachki.com/2023/01/photoshop-2021-version-22-hacked-registration-code-x64-2022/> [http://www.smallbiznessblues.com/photoshop-2022-version-23-0-2-download-free-serial-number-202](http://www.smallbiznessblues.com/photoshop-2022-version-23-0-2-download-free-serial-number-2023/) [3/](http://www.smallbiznessblues.com/photoshop-2022-version-23-0-2-download-free-serial-number-2023/)

<http://saturdaysstyle.com/?p=25350>

[https://turn-key.consulting/2023/01/02/adobe-photoshop-cs4-free-download-for-windows-7-32-bit-bes](https://turn-key.consulting/2023/01/02/adobe-photoshop-cs4-free-download-for-windows-7-32-bit-best/) [t/](https://turn-key.consulting/2023/01/02/adobe-photoshop-cs4-free-download-for-windows-7-32-bit-best/)

<http://lovetrustfoundation.com/download-free-adobe-photoshop-cs6-activation-2022/> <http://tangopiter.ru/wp-content/uploads/2023/01/adelpil.pdf>

<http://plantsacademy.com/download-free-photoshop-2021-version-22-1-1-with-license-code-2022/> <https://expertosbotox.com/wp-content/uploads/2023/01/ninojai.pdf>

<https://earthoceanandairtravel.com/wp-content/uploads/2023/01/betssava.pdf>

[https://samtoysreviews.com/wp-content/uploads/2023/01/Adobe-Photoshop-Free-Download-For-Pc-Wi](https://samtoysreviews.com/wp-content/uploads/2023/01/Adobe-Photoshop-Free-Download-For-Pc-Windows-81-NEW.pdf) [ndows-81-NEW.pdf](https://samtoysreviews.com/wp-content/uploads/2023/01/Adobe-Photoshop-Free-Download-For-Pc-Windows-81-NEW.pdf)

<https://telephonesett.com/free-download-adobe-photoshop-5-0-full-version-hot/>

<http://unyfac.org/?p=3738>

<http://tutmagazine.net/download-free-adobe-photoshop-2021-version-22-3-1-crack-win-mac-2022/> [https://www.gandhishipping.com/wp-content/uploads/2023/01/Photoshop\\_2021\\_Version\\_2231.pdf](https://www.gandhishipping.com/wp-content/uploads/2023/01/Photoshop_2021_Version_2231.pdf) [https://www.mycatchyphrases.com/wp-content/uploads/2023/01/Adobe\\_Photoshop\\_2021\\_32\\_Bit\\_Dow](https://www.mycatchyphrases.com/wp-content/uploads/2023/01/Adobe_Photoshop_2021_32_Bit_Download_Free_UPD.pdf)

[nload\\_Free\\_UPD.pdf](https://www.mycatchyphrases.com/wp-content/uploads/2023/01/Adobe_Photoshop_2021_32_Bit_Download_Free_UPD.pdf)

<https://teenmemorywall.com/adobe-photoshop-cs6-with-licence-key-for-pc-new-2023/>

[https://epochbazar.com/wp-content/uploads/2023/01/Adobe\\_Photoshop\\_Cc\\_Update\\_Free\\_Download\\_](https://epochbazar.com/wp-content/uploads/2023/01/Adobe_Photoshop_Cc_Update_Free_Download_UPD.pdf) [UPD.pdf](https://epochbazar.com/wp-content/uploads/2023/01/Adobe_Photoshop_Cc_Update_Free_Download_UPD.pdf)

<https://totallights.com/wp-content/uploads/2023/01/Adobe-Photoshop-Cc-Download-2021-LINK.pdf> <https://brittanymondido.com/download-adobe-photoshop-smoke-brush-work/>

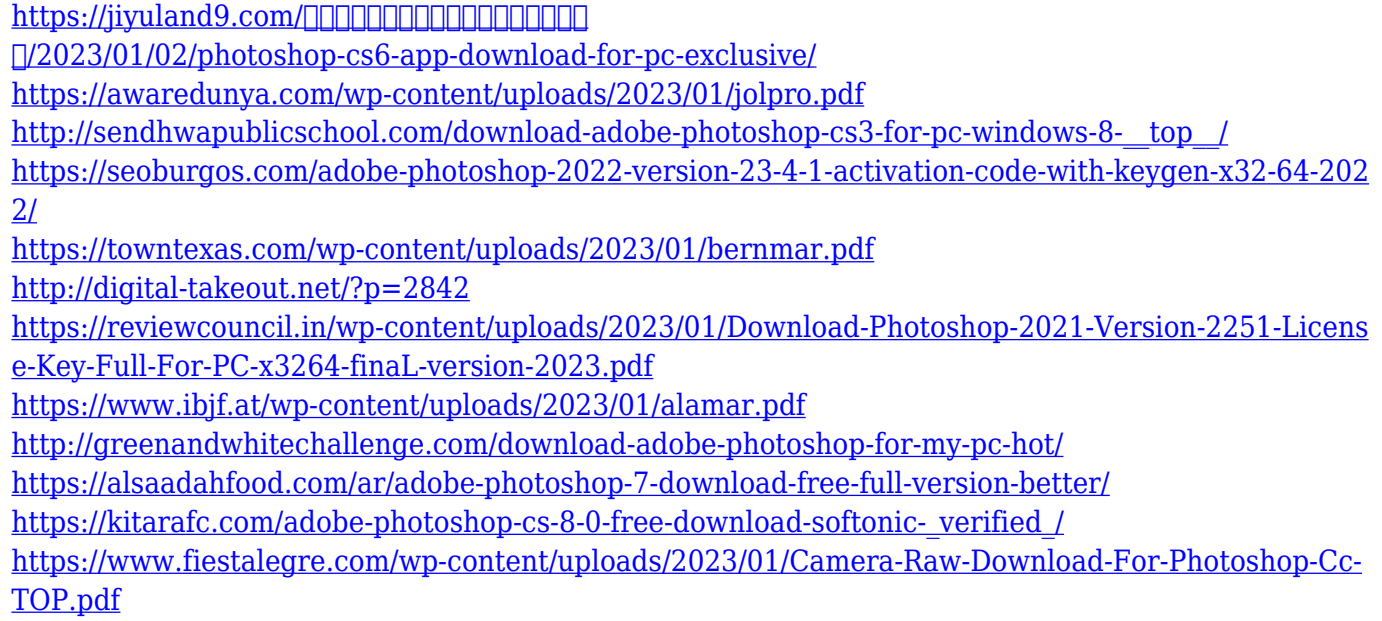

Let's have a look at some of the available colors of this Redmi Note 4. It is offered in Ceramic White Color with Black frame, Metal color with Black frame, and Ceramic Black Color with Metal frame variant. So, this is the Xiaomi Redmi Note 4. After buying this gadget, I felt that the screen is quite vivid. However, this is one of the few downsides of this gadget. The contrast ratio of this gadget is 8760:1, making it quite bright. 3D features in Photoshop will no longer be continued. 3D users are encouraged to try out **Substance 3D**, an Adobe Collection that represents the next generation in 3D design, and is part of the Creative Cloud Experience. Take a look at our complete **Substance 3D** review to find out more. 3D design tools have been a staple of Photoshop for years, and they will no longer be available in the next major version. Check out the archive of discontinued 3D features for additional info about the 3D features Adobe Sensei includes a new color picker and with it the ability to use it similar to a selfie stick, transforming your sideview camera snap into a drastically different (and awesome) image. Check out the video below for a quick introduction to this new feature. Adobe Liquid Resize is a new feature from Adobe that can be controlled using a presented slider. This will help photographers improve their workflow and accurately capture the intended image size. The ability to perform quick and accurate adjustments to shadows and highlights is a new feature called Adobe Shadow Controls. These controls are more customizable and simpler to use than the previous copy or move tool in the previous menu.